## **The Project Menu**

Apart from providing access to the "undo/Redo" commands, this menu item merely provides a link to the "Project Options" screen which can also be reached via the "Project Options" button on the lower toolbar. Facilities available in "Project Options" are described in section [Project Options](https://docs.pteavstudio.com/en-us/11.0/project_settings_1/project)

From: <https://docs.pteavstudio.com/>- **PTE AV Studio**

Permanent link: **[https://docs.pteavstudio.com/en-us/11.0/main\\_menu\\_1/project](https://docs.pteavstudio.com/en-us/11.0/main_menu_1/project)**

Last update: **2022/12/22 10:42**

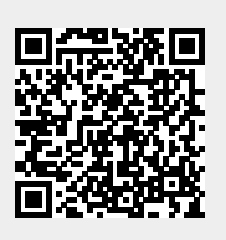